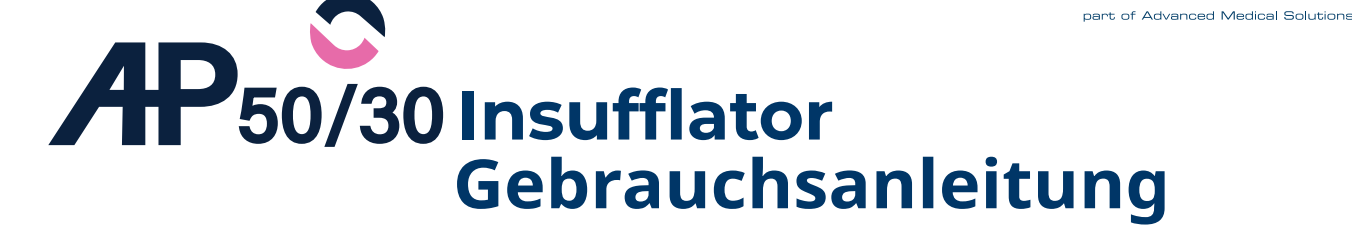

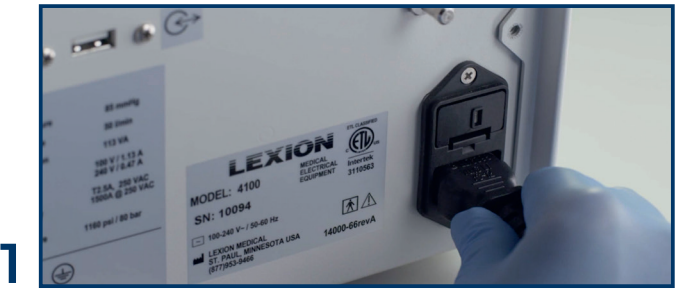

Stecken Sie das mitgelieferte Netzkabel in eine geerdete Steckdose und das andere Ende in die Buchse auf der Rückseite des Insufflators.

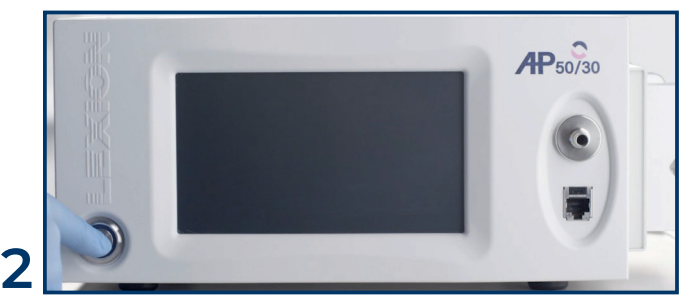

**AFSMEDICAL** 

we do care.

Drücken Sie die Einschalttaste um den Insufflator zu starten.

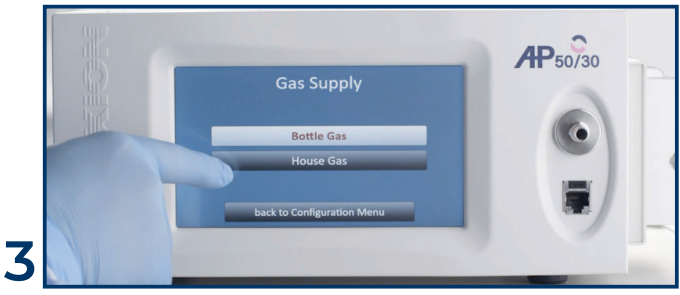

Wählen Sie über das Touchscreen-Display unter Einstellungen den Punkt "Gasversorgung" aus und stellen Sie die richtige Gasquelle - Flaschengas oder Hausgas - ein.

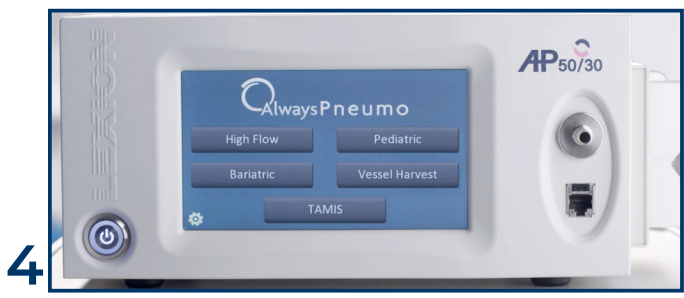

Wählen Sie Ihren bevorzugten Betriebsmodus über den Touchscreen aus: High Flow, Bariatric, Pediatric, Vessel Harvest oder TAMIS.

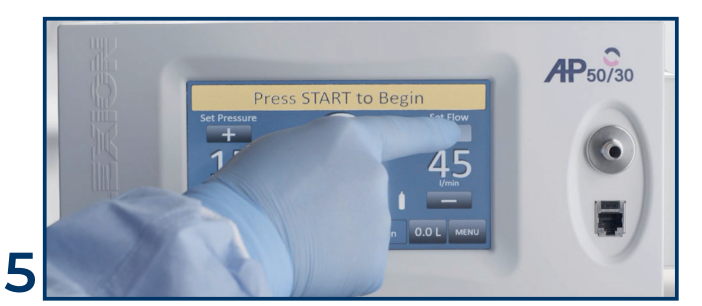

Mithilfe der Plus- und Minuszeichen am Touchscreen wird der nominale Druck und Durchfluss eingestellt.

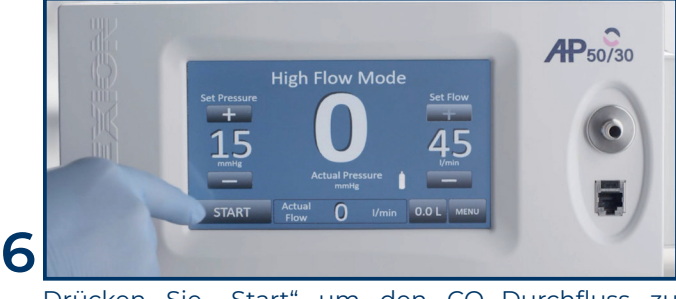

Drücken Sie "Start" um den CO<sub>2</sub>-Durchfluss zu starten.

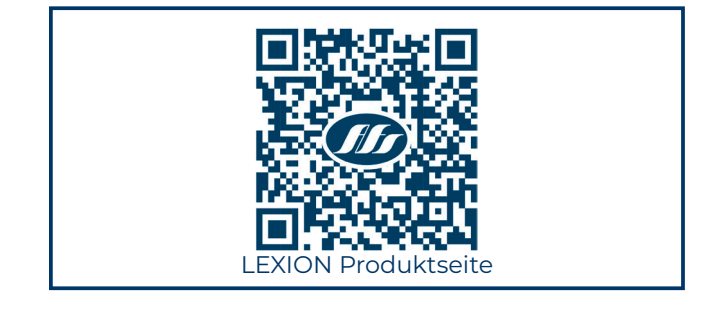

## we do care. part of Advanced Medical Solutions Insuflow Port Gebrauchsanleitung

Prüfen Sie das Produkt vor Gebrauch auf Sauberkeit und Sterilität.

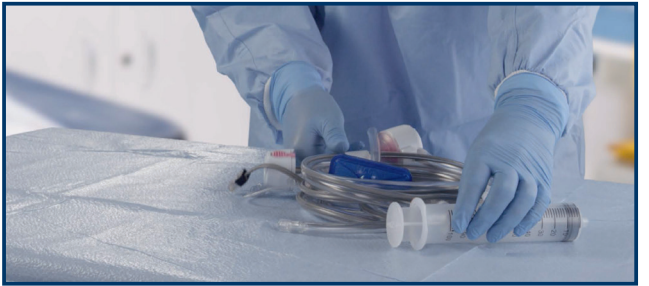

Der Insuflow-Port ist in einem sterilen Beutel verpackt. Öffnen Sie den Beutel mit dem sterilen Produkt.

**1**

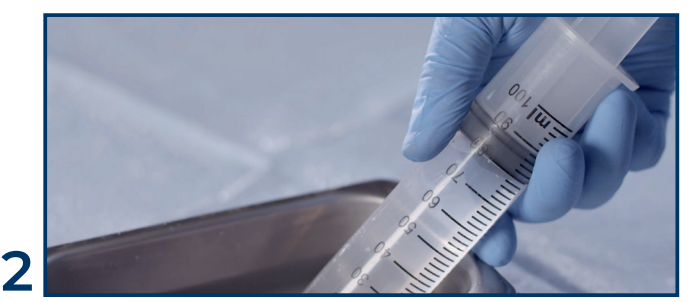

**AFSMEDICAL** 

Füllen Sie 80 ml steriles Wasser in die beigepackte Spritze.

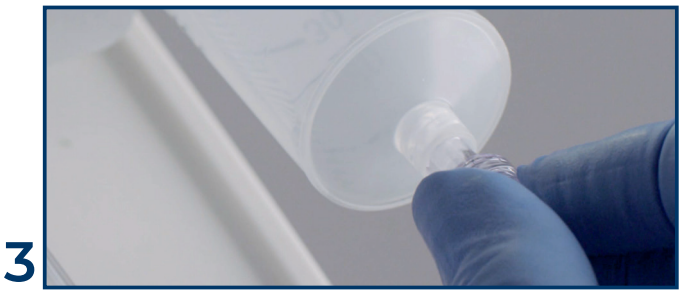

Verbinden Sie mittels Luer-Lock die Spritze mit dem Schlauch des Insuflow-Port. Befestigen Sie die Spritze (Abb.4) seitlich an der dafür vorgesehenen Stelle am Insufflator.

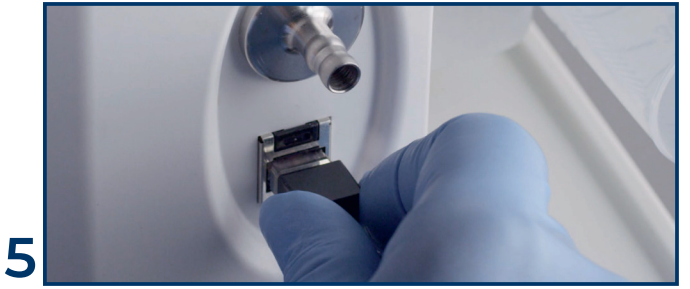

Stecken Sie den Data Link des Insuflow-Ports in die entsprechende Buchse des Insufflators.

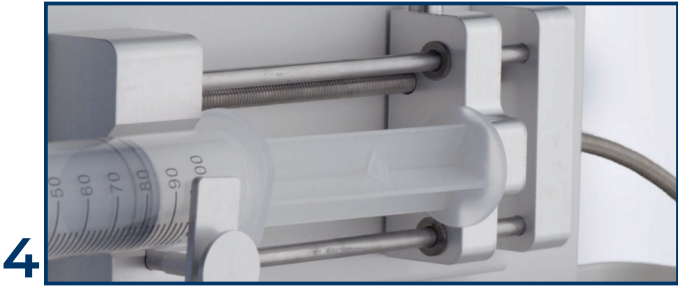

Drücken Sie den Knopf der verstellbaren Klemme und schieben Sie diese zurück, so dass der Spritzenkolben vollständig aufliegt. Sichern Sie die Spritze mit der Klemme.

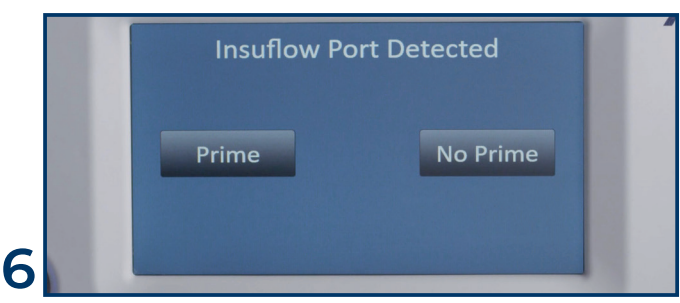

Nach dem Einstecken des Data Link wird der Insufflator skaliert. Am Display erscheint die Anzeige Prime oder No Prime – wählen Sie **Prime** um fortzufahren.

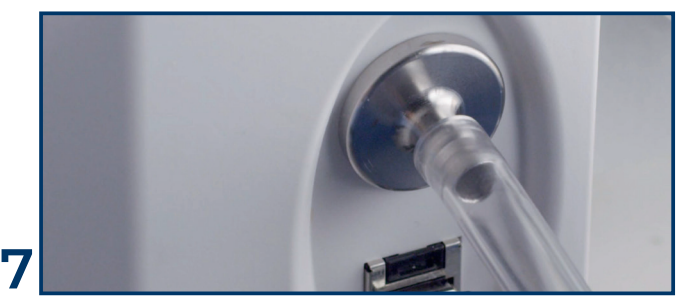

Verbinden Sie den Schlauch des Insuflow-Ports mit dem Insufflator.

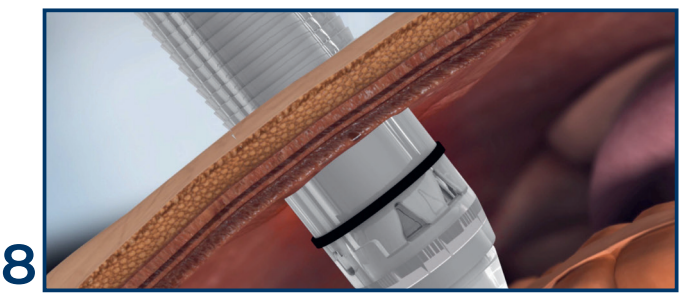

Führen Sie den Insuflow-Port in das Abdomen ein. Stellen Sie sicher, dass die schwarze Markierung des Drucksensors auf der Trokarhülse im Abdomen sichtbar ist.

## we do care. **Advanced Medical Solutions** Insuflow Port Gebrauchsanleitung

## **VERESS INSUFFLATION**

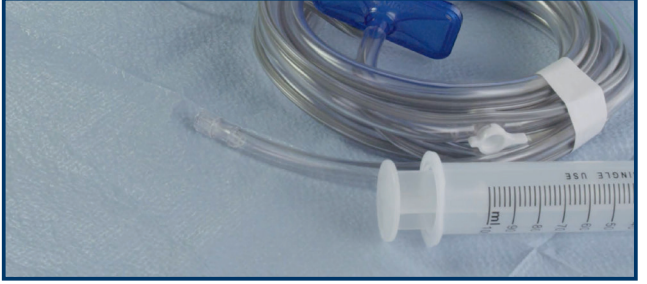

In der sterilen Verpackung des Insuflow-Ports finden Sie auch einen Veress-Adapter.

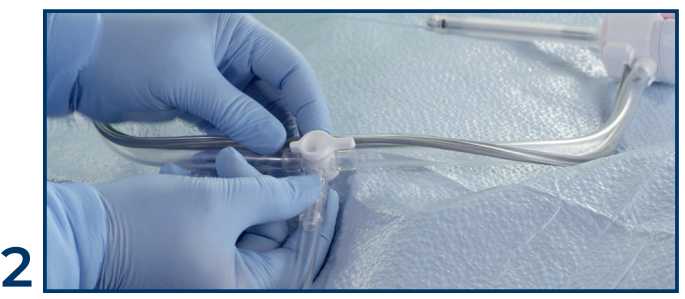

**AFS**MEDICAL

Nehmen Sie ein Ende des Veress-Adapters und setzen Sie es auf das Ventil, das sich auf dem Schlauch Ihres Insuflow-Port befindet.

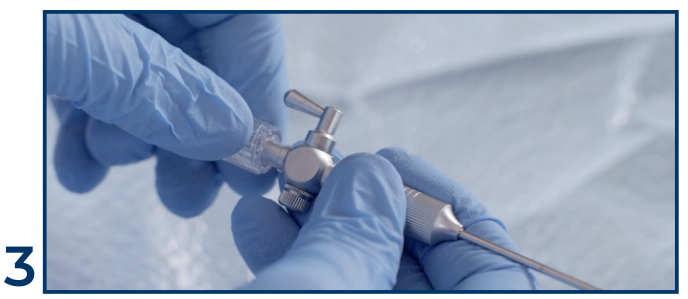

Befestigen Sie das andere Ende des Adapters an Ihrer Veress-Nadel.

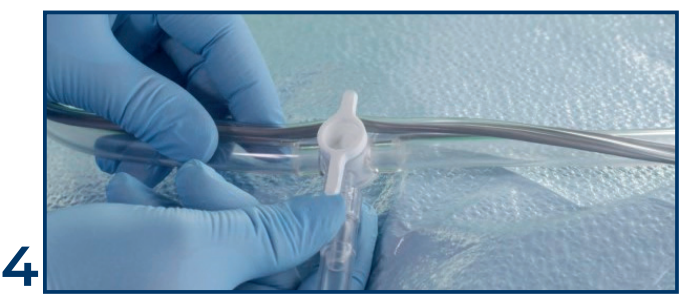

Achten Sie bei der Verwendung der Veress-Nadel darauf, dass das lange Ende des Absperrhahns in Richtung des Adapters zeigt. Ihr tatsächlicher Gasfluss sollte zwischen 2 und 4 liegen, was bedeutet, dass Sie sich vollständig im Peritoneum befinden.

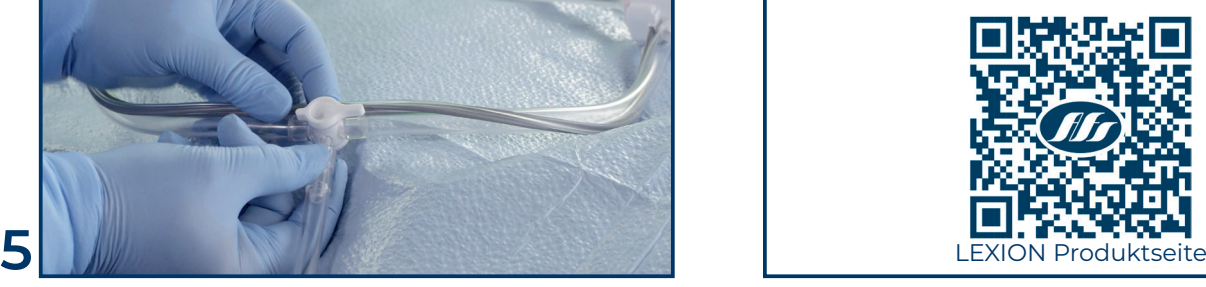

**1**

Sobald der Insuflow-Port in das Abdomen eingeführt wurde, können Sie den Absperrhahn so drehen, dass das lange Ende in Richtung des Ports zeigt, um einen sicheren und nahtlosen CO $_2$ -Fluss zu gewährleisten.

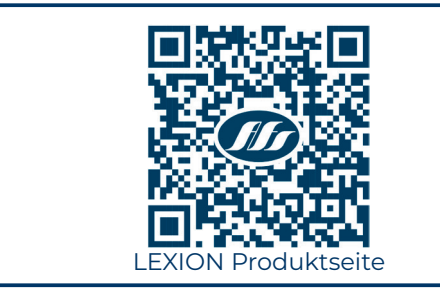

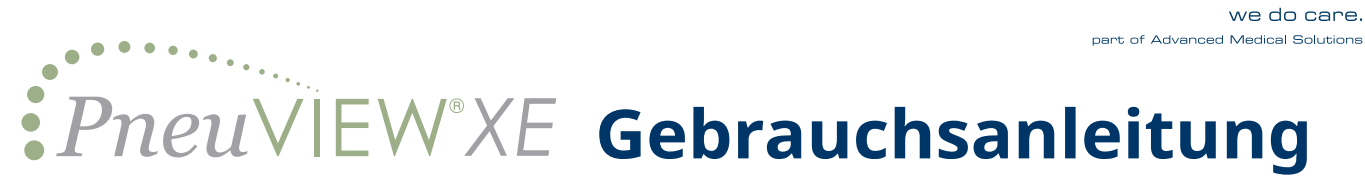

Prüfen Sie das Produkt vor Gebrauch auf Sauberkeit und Sterilität.

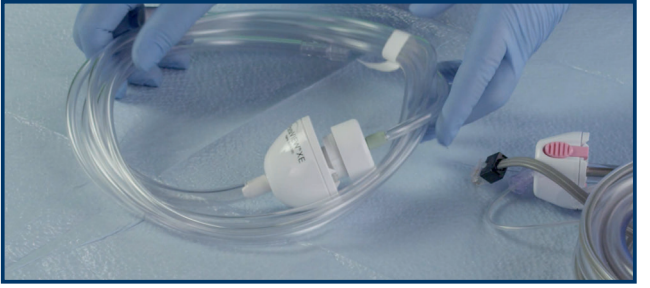

Das PneuVIEW®XE ist in einem sterilen Beutel verpackt. Öffnen Sie den Beutel.

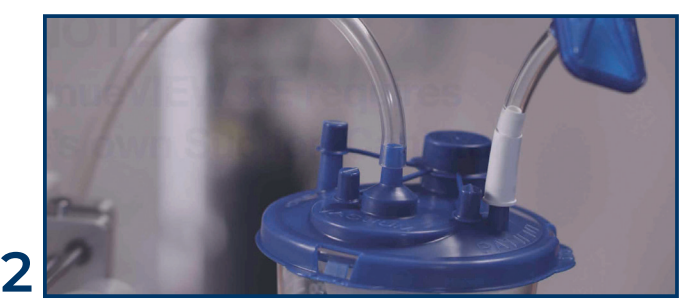

**AFSMEDICAL** 

Verbinden Sie das PneuVIEW®XE mit einem Saugbeutel. Aktivieren Sie die Absaugquelle und stellen Sie sicher, dass diese auf mindestens 300 mm HG eingestellt ist.

ACHTUNG: Das PneuVIEW®XE benötigt einen eigenen Saugbeutel!

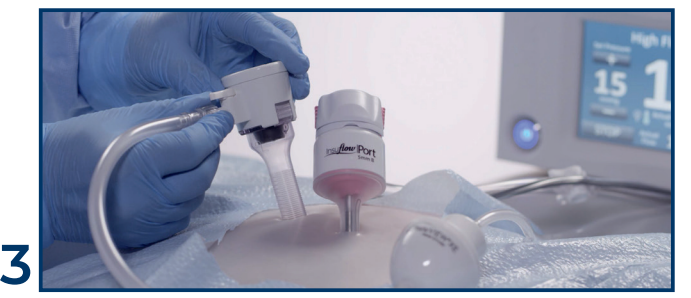

Schließen Sie das PneuVIEW®XE an einen konventionellen Trokar an. Für eine optimale Rauchgasabsaugung wählen Sie den Trokar mit dem größten Durchmesser gegenüber Ihrem Insuflow-Port.

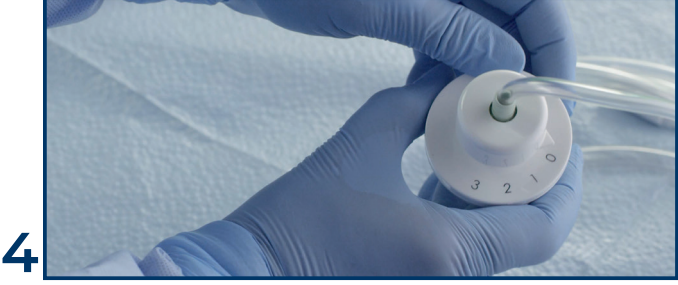

Stellen Sie mit der variablen Geschwindigkeitseinstellung Ihre Rauchabzugsstufe manuell ein. Stufe 1 = 5  $\frac{1}{\text{min}}$ ; Stufe 2 = 7  $\frac{1}{\text{min}}$ ; Stufe 3 = 9  $\frac{1}{\text{min}}$ 

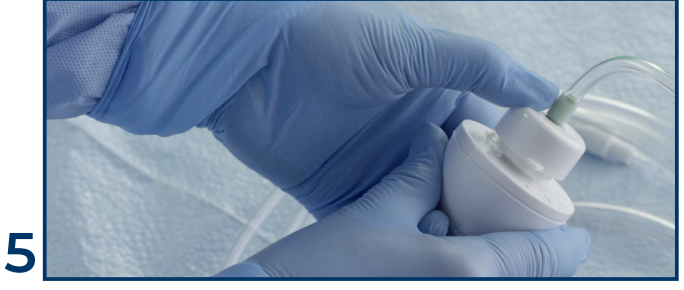

Durch drücken der Turbo-Taste können zusätzliche 3 l/min abgesaugt werden.

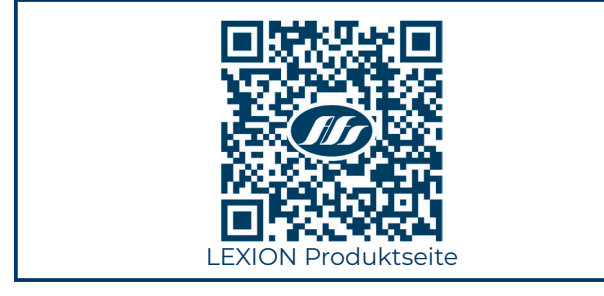

2024/03

**1**